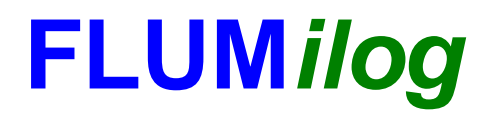

**Interface graphique v.5.3.1.1 Outil de calculV5.4**

# **Flux Thermiques Détermination des distances d'effets**

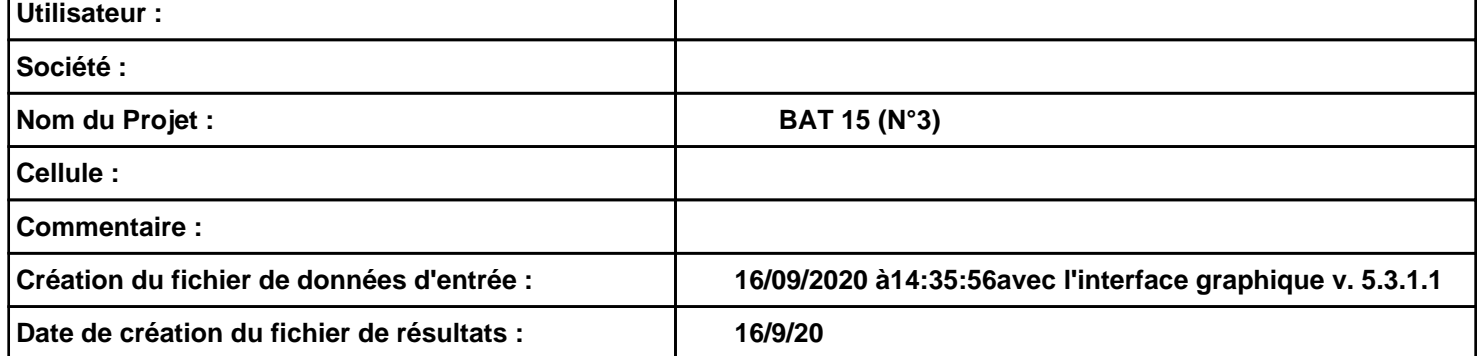

# **I. DONNEES D'ENTREE :**

## **Donnée Cible**

**Hauteur de la cible : 1,8 m** 

## **Géométrie Cellule1**

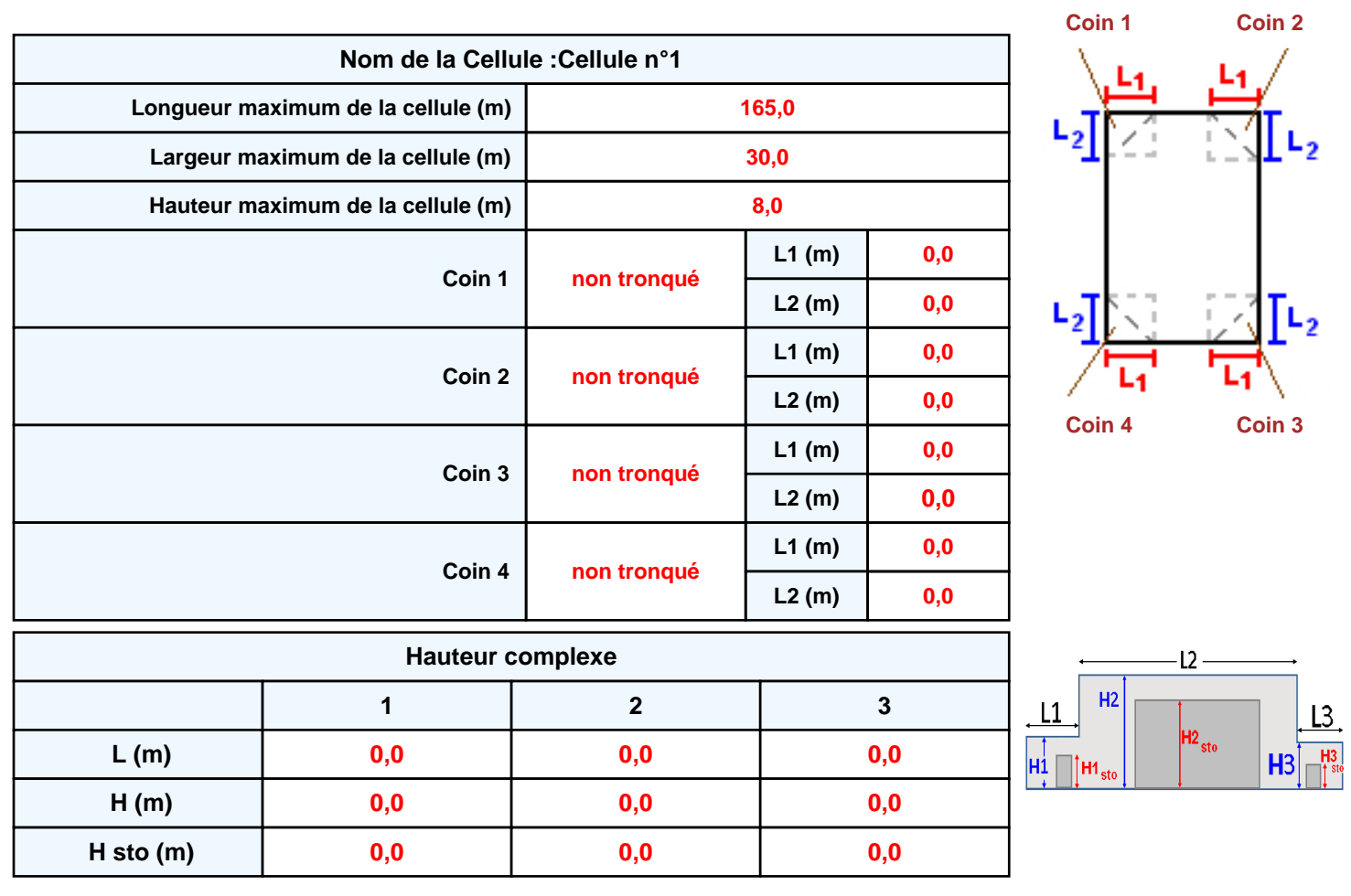

## **Toiture**

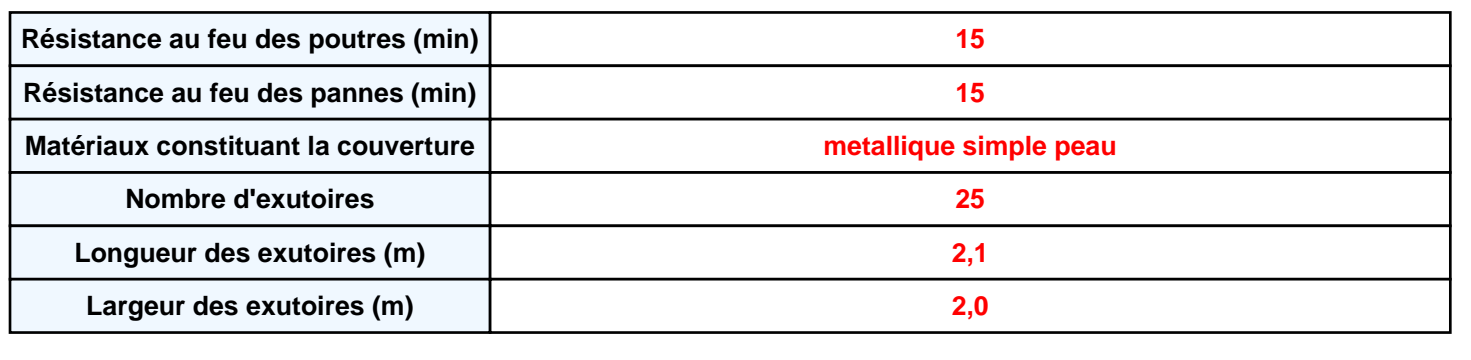

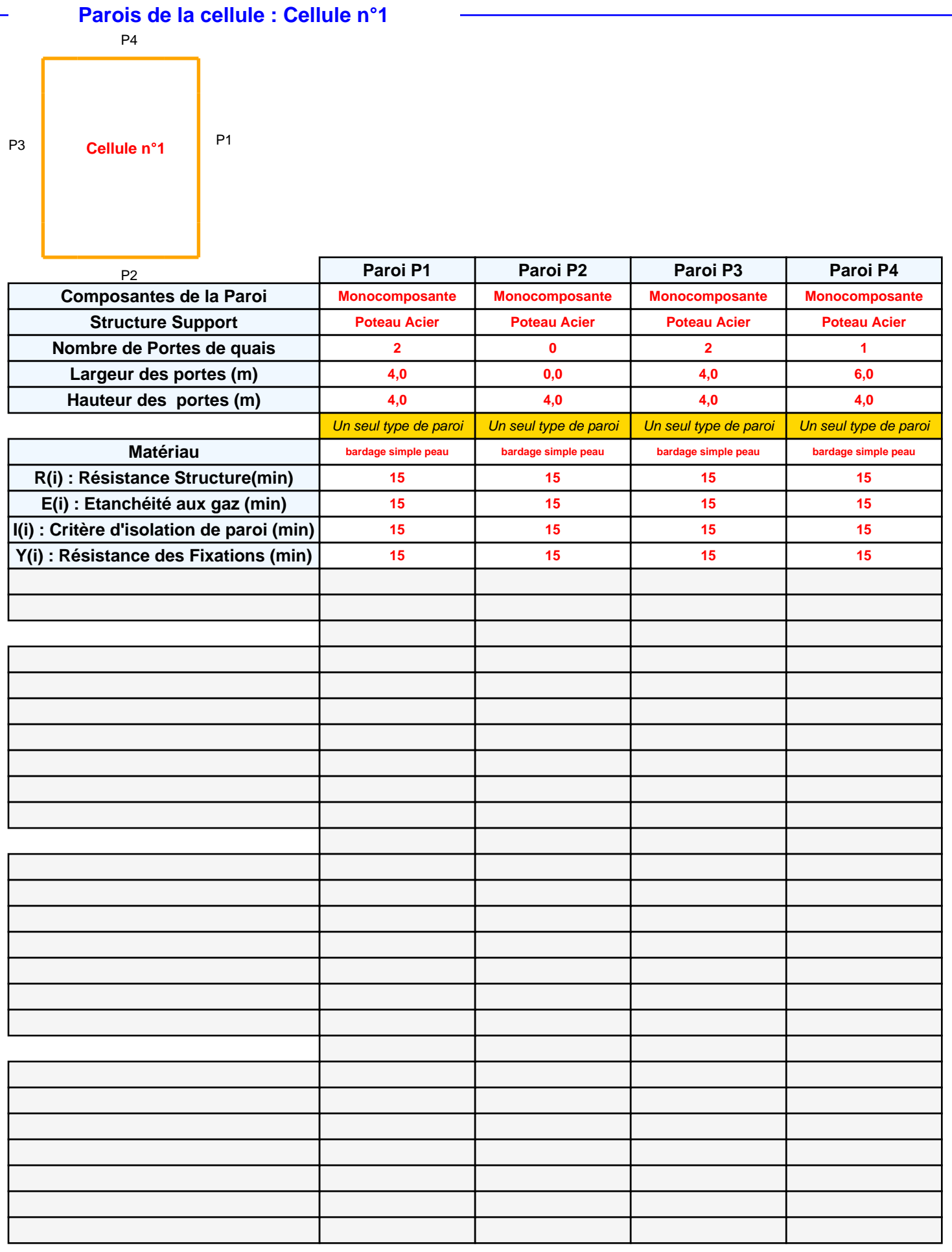

## *BAT 15 (N°3)* **FLUM***ilog*

## **Stockage de la cellule : Cellule n°1**

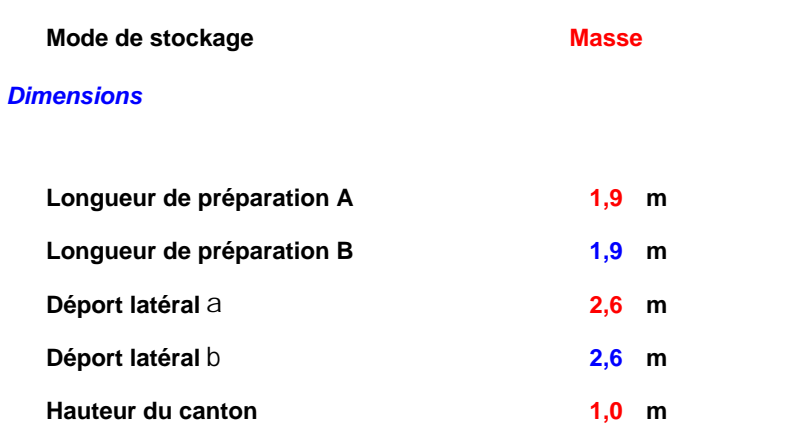

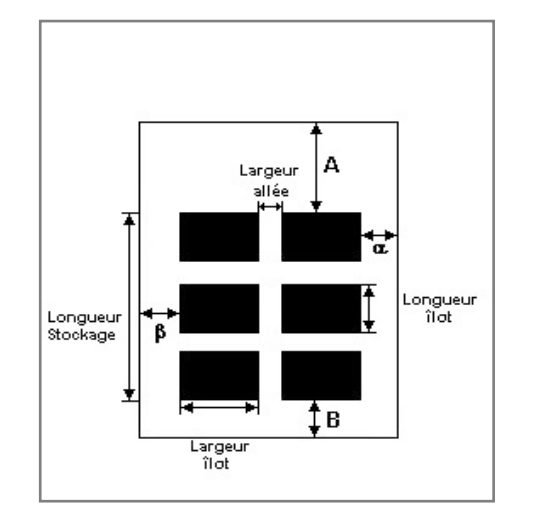

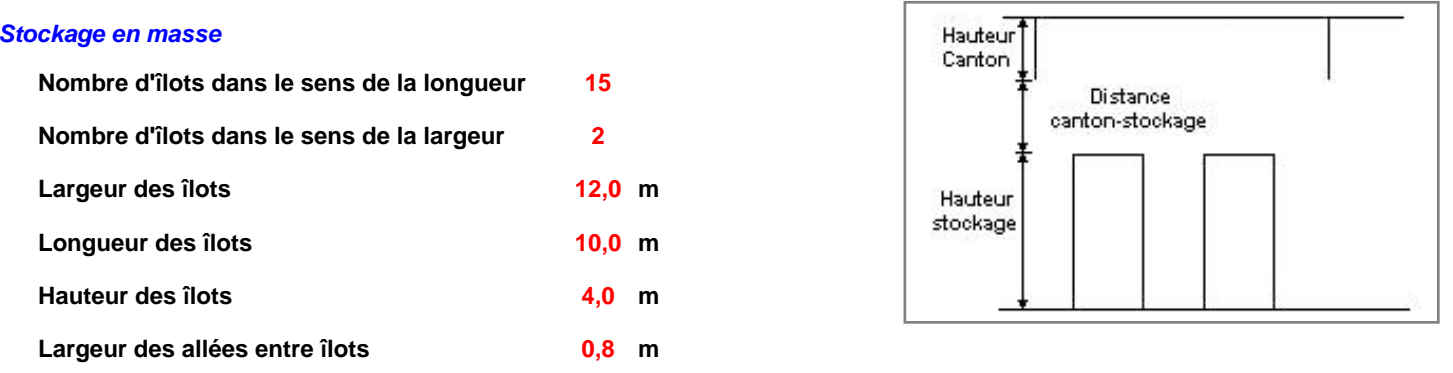

## **Palette type de la cellule Cellule n°1**

#### *Dimensions Palette*

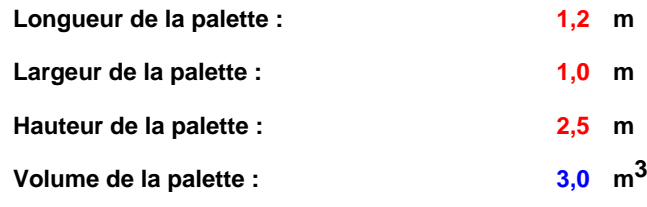

**Nom de la palette :**

**Poids total de la palette : 419,0 kg**

### *Composition de la Palette (Masse en kg)*

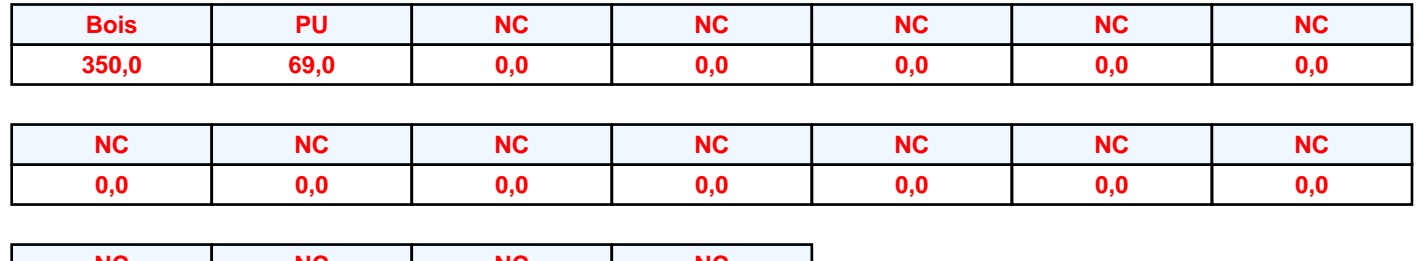

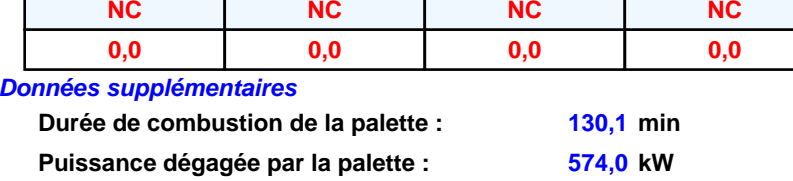

### **Merlons**

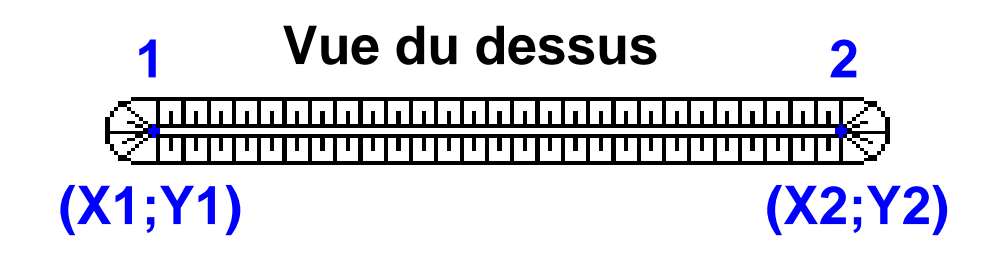

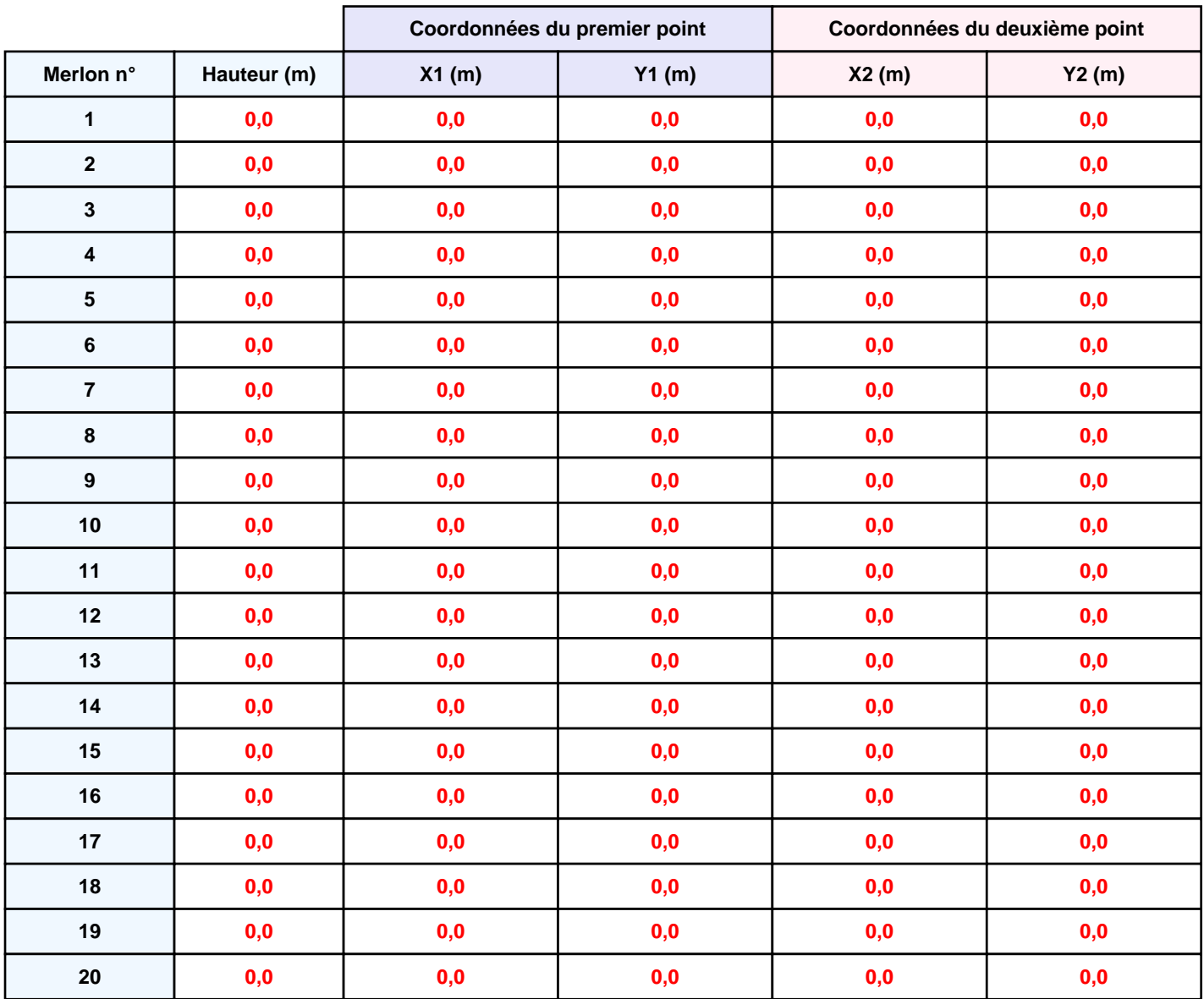

## **II. RESULTATS :**

**Départ de l'incendie dans la cellule : Cellule n°1**

**Durée de l'incendie dans la cellule : Cellule n°1 182,0 min**

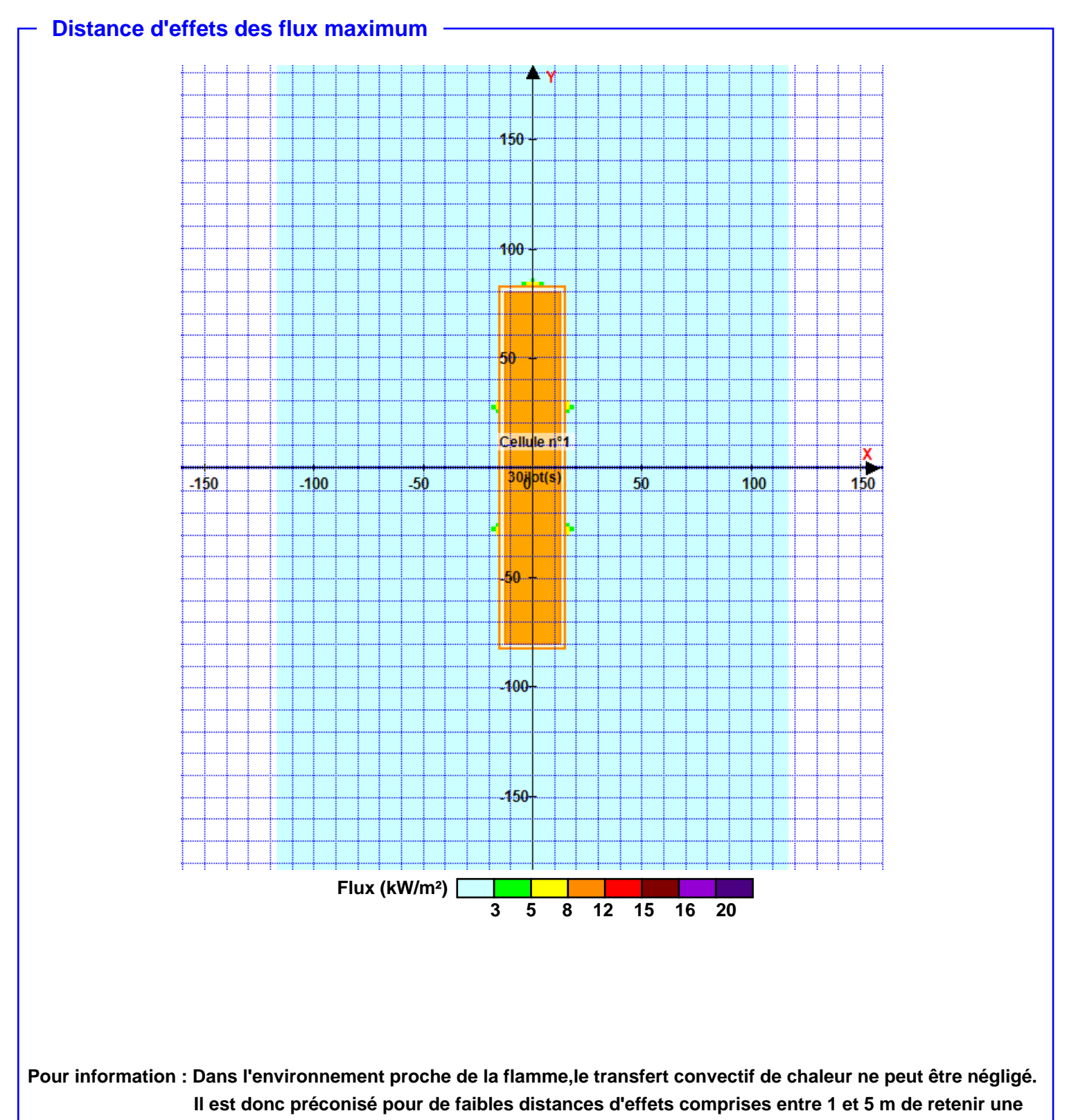

**distance d'effets de 5 m et pour celles comprises entre 6 m et 10 m de retenir 10 m.**